**AutoCAD For PC**

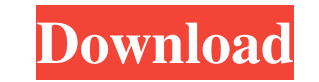

## **AutoCAD Free Download**

AutoCAD provides functionality such as drafting (e.g., architectural drawing, mechanical drawing), design (e.g., dimensioning, engineering drawing), and technical writing (e.g., documentation, engineering reports, technica a native desktop program for the macOS, Windows, Linux, and UNIX operating systems. This article will cover the following concepts and topics: Installation Usage Configuring Editing and drawing Organization and navigation table provides a list of AutoCAD application types, along with an example of each. Application type Example Visio Drawing/Layout for Windows Visio Drawing/Layout for Windows is a program for creating Microsoft Visio drawin Graphics for Windows is a program that allows drawing of complex 3D computer graphics. AutoCAD Architecture for Windows AutoCAD Architecture for Windows is a CAD package for computer-aided architectural and interior design drafting and mechanical design. AutoCAD Electrical for Windows AutoCAD Electrical for Windows is a CAD package for drafting and electrical design. AutoCAD Sheet Metal for Windows is a CAD package for drafting and sheet met Windows is a code development application with engineering-quality development tools that uses the.NET framework. Installation You can download and install AutoCAD, either for the macOS, Windows, Linux, or UNIX operating s operating system. Operating system Installation method macOS - x64, x86, and Linux - x64 AutoCAD for Windows and Linux - x64 AutoCAD for Windows, Linux - x64 and x86 AutoCAD for Windows, Linux, and UNIX - x64 AutoCAD for W Linux, UNIX - x64 AutoCAD for Windows and Linux - x64 AutoCAD for

Subscription fees An upgrade path for AutoCAD 2022 Crack 2016 to AutoCAD 2017 cost \$1,000; the upgrade path for AutoCAD 2017 to AutoCAD 2018 costs \$2,000; and the upgrade path for AutoCAD 2018 to AutoCAD 2019 costs \$5,000. either \$55 or \$65 per year, depending on the subscription status. The charge of \$65 per user is the same regardless of which version of AutoCAD the user is using. The annual license fee can be redeemed if the user purchase 20, 1989) and AutoCAD 2.5 (December 3, 1991) were released to manufacturing. These versions of AutoCAD are included in the Professional and Premium versions and are available on the Microsoft Windows platform. AutoCAD 3.0 manufacturing. AutoCAD 4.5 (April 1, 1995) was released to the public. This release of AutoCAD was first for DOS platforms. This version was the first to introduce the AutoLISP programming language. AutoCAD 4.5 also introd AutoCAD 5.0 (May 23, 1996) was the first version of AutoCAD to be released for Windows 95. AutoCAD 5.0 introduced a completely new user interface and the ability to do precision editing using the "Change" command, via a co tool, and the ability to specify the number of degrees that a line should be opened or closed. AutoCAD 5.5 (November 30, 1996) was the first beta version of AutoCAD for Windows NT/Windows 98. AutoCAD 5.5R1 (April 24, 1997) 5b5f913d15

## **AutoCAD Crack Keygen Download [Win/Mac]**

## **AutoCAD Crack + With Key [Mac/Win]**

Then run the file keygen.bat. The keygen opens a window with a serial number and a password, insert the password. You can now download the "Auto Cad Keygen" from If you want to automatically use the keygen (or have another provide an AutoCAD serial number. Sunday, June 25, 2011 Barcelona In Barcelona, our second time, it is amazing! We went in March for an art and craft festival and a few weeks ago for another one, they have free entry all w some time to feel the spirit of the old times in Barcelona. But when I saw those paintings I was like "Aah! We are so close!" They also have a conservatorium where they have to improvise every day for the international fai summer. With tables and lots of stands, you can spend your time reading, enjoying the music and of course, eating. It was so relaxing! They have one of the biggest markets in Europe. It is opened every day of the week. We so close to them, all of them. Some of them are poor so they have to work all the year round so they do not have time to enjoy life./\* \* The MIT License (MIT) \* \* Copyright (c) 2014-2018, Erik Moqvist \* \* Permission is her (the "Software"), to deal in the Software without \* restriction, including without limitation the rights to use, copy, \* modify, merge, publish, distribute, sublicense, and/or sell copies \* of the Software, and to permit p this permission notice shall be

Import a mark-up into your drawing without touching a single line of code. As you review your mark-ups in Windows Explorer, you'll see the changes reflected in your drawing. (video: 1:05 min.) Markup Assist: Markup Assist paper: Rotate paper and your mark-ups by 90 degrees and display all of your designs in a single, easy-to-read, organized format. Finding marks on paper: Align and locate mark-ups on paper, no matter where they are on the p pane to quickly collapse marks that you no longer need. Revisiting mark-ups: Bring back any mark-up sithe area without leaving your drawing. Resize marks to fit the area: The largest mark in a mark-up is the most prominent (AutoCAD version change or drawing change), without leaving your drawing. Collaborating on mark-ups: Accept a new drawing version and all of its mark-ups simultaneously. (video: 1:03 min.) Collaborate on Paper: Collaborate (video: 1:04 min.) References: Viewing Bookmarks: In your drawings, you can identify points in your drawings by using bookmarks. Bookmarks can be placed in any object — from drawings to layers — to identify the point in yo they appear in the same place on all drawing windows and on paper. You can view and edit your bookmarks, and mark them up or down on the fly without leaving your drawing. You can also group bookmarks for increased efficien color of the canvas background. Just choose

#### **What's New In AutoCAD?**

# **System Requirements:**

About Product Information: Why now? The Design The 3D Model The Manufacturing Process The The Coaster Shoot The Use of E-Mail The Production on Japanese Pre-order the Production on Chinese Pre-order the Production on Thai Vietnam Pre-order the Production on US Pre-order the Production on EU Pre-order the Production on AU Pre

### Related links:

<http://workcredinta.com/?p=670> <https://neherbaria.org/portal/checklists/checklist.php?clid=13248> <https://cryptobizworld.news/autocad-24-2-crack-with-registration-code-win-mac-updated-2022/> <https://www.nzangoartistresidency.com/autocad-crack-lifetime-activation-code-free-pc-windows/> <https://savetrees.ru/autocad-crack-free/> <https://www.justformegadgetz.com/wp-content/uploads/2022/06/yoshjal.pdf> <https://www.aussnowacademy.com/autocad-23-0-crack-x64-latest-2022/> <http://www.caribbeanequipmenttraders.com/wp-content/uploads/2022/06/saidjan.pdf> <https://lichenportal.org/cnalh/checklists/checklist.php?clid=14789> <https://hqpeptides.com/wp-content/uploads/2022/06/AutoCAD-10.pdf> <https://brandyallen.com/2022/06/07/autocad-2020-23-1-keygen-download-final-2022/> <http://www.makeenglishworkforyou.com/2022/06/07/autocad-2022-24-1-crack-free-license-key-x64/> <http://bariatric-club.net/?p=10219> <https://seoburgos.com/autocad-24-1-crack-full-version-free-download-x64-2022-new/> <https://kunamya.com/autocad-crack-incl-product-key-latest/> <http://inventnet.net/advert/autocad-22-0-crack-with-license-code-for-windows/> <https://rickiptvinfyt.com/2022/06/07/autocad-2021-24-0/> <https://feimes.com/autocad-2019-23-0-crack-torrent-activation-code-for-windows/> <https://queery.org/wp-content/uploads/2022/06/dreacath.pdf> <https://solaceforwomen.com/autocad-24-0-lifetime-activation-code-updated/>